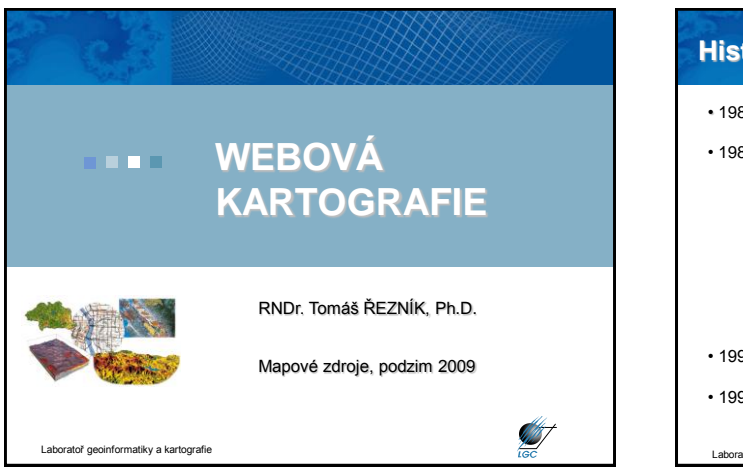

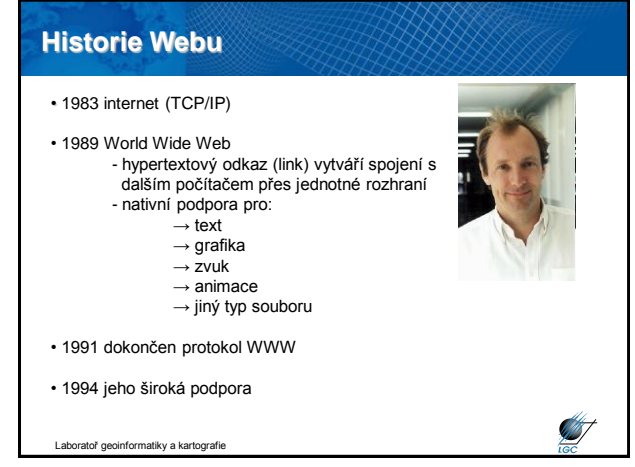

## **Mapy na internetu**

- 1989 Atlas of Arkansas
- 1994 W3C doporučení PNG (Portable Network Graphics)
- 1994 Zavedení skriptů
- 1995 CGI (Common Gateway Interface)
- 1997 První webová mapová služba (ArcIMS)
- 1999 SVG (Scalable Vector Graphics)
- 2005 Google Maps
- 2005 Mapy.cz
- 2006 Google Maps API
- 2007 Katalogová služba OGC (Open Geospatial Consortium)

atoř geoinformatiky a kartografie

### **Mapy na internetu**

• komise "Maps on the internet" ICA (International Cartographic Conference) od r. 1999

- Michael P. Peterson (University of Omaha), Georg Gartner (TU Wien)
- V ČR pouze MU má předmět Webová kartografie - ZD213 Webová kartografie
	- Z8188 Geoinformační technologie 2 webová kartografie

• Oblast standardizace: W3C, OGC

toř geoinformatiky a kartografie

# **Proč dělat webové mapy?**

- modernější
- levnější
- rychlejší
- efektivnější aktualizace

Laboratoř geoinformatiky a kartografie

- interakce
- dynamika

# **Proč nedělat webové mapy?**

- omezený počet uživatelů
- cena pro uživatele
- nepřehlednost
- rozlišení a nastavení (monitoru) uživatele
- nedostatečná kontrola nad správou barev

**STATE** 

**ST** 

toř geoinformatiky a kartografie

**ST** 

**AST** 

## **Co je třeba k vytvoření své části Webu?**

• mozek

- základní počítačová gramotnost
- počítač s alespoň jednoduchým textovým editorem
- webový prohlížeč
- mít o čem psát
- hodí se připojení k internetu
- nemusíte umět programovat
- nejsou potřeba drahé programy
- nejsou potřeba peníze

Laboratoř geoinformatiky a kartografie

**Podíl webových prohlíţečů Měsíc a rok IE 6 IE 5 O 7/8 Ffox Moz NN 4 NN 7** Červenec 2005 | 67,9% | 5,9% | 0,4% | 19,8% | 2,6% | - | 0,5% Leden 2005 65,3% 4,4% 2,1% 19,3% 4,0% 0,3% 1,1% Červenec 2004 67,6% 13,2% 1,6% - 12,6% 0,4% 1,4% Leden 2004 68,9% 15,8% 1,5% - 5,5% 0,5% 1,5% Browsery (prohlížeče) (Top 15) **988 MS Internet Explorer**<br>Firefox  $\frac{112373}{4965}$  $\begin{array}{r} 67.5~\% \\ 27~\% \\ 3.2~\% \\ 1.6~\% \\ 0.2~\% \\ 0~\% \\ 0~\% \\ 0~\% \\ 0~\% \\ 0~\% \\ 0~\% \\ 0~\% \\ 0~\% \\ 0~\% \\ 0~\% \\ 0~\% \\ 0~\% \\ 0~\% \\ 0~\% \\ 0~\% \\ 0~\% \\ 0~\% \\ 0~\% \\ 0~\% \\ 0~\% \\ 0~\% \\ 0~\% \\ 0~\% \\ 0~\% \\ 0~\% \\ 0~\% \\ 0~\% \\ 0~\% \\ 0~\%$ Opera<br>Mozilla 603 I + II Q 2008 → Safari<br>Nokia Bro er (PDA/Phone browse  $\tilde{\mathbf{z}}$ Netsca  $\frac{R}{R}$  Konque **STAT** Laboratoř geoinformatiky a kartografie

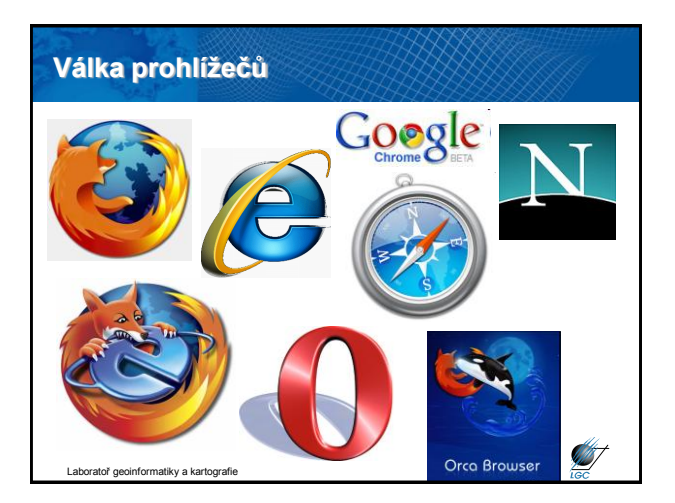

**SERVICE** 

457

#### **W3C World Wide Web Consortium (W3C)**

- více než 400 členů; sídla Japonsko, Francie, USA
- HP, IBM, Microsoft, Nokia, Intel, Oracle, Xerox,…
- každý člen má stejné hlasovací právo
- členství je dobrovolné → žádná legislativní síla
- tvorba doporučení (od r. 1994 přes 90)
- nejznámnější doporučení: HTML, XML, PNG
- implementace doporučení výhodná pro každého člena

iky a kartogr

## **Open Geospatial Consortium (OGC)**

• Open Geospatial Consortium Inc.® (OGC) je nezisková mezinárodní organizace s dobrovolným členstvím, která vede vývoj standardů pro geoprostorové a lokalizační služby

• <http://www.opengeospatial.org/>

• členy např. ESRI, Oracle, Microsoft, Mapinfo, Autodesk, Bentley, Shell, NASA, HS RS, Masarykova univerzita (LGC)

• řada standardů velice rozšířena (GML, Simple Features Spec for SQL)

- v oblasti webových služeb nejrozšířenější:
	- Web Map Service (WMS)
	- Web Feature Service (WFS)
	- Web Coverage Service (WCS) - Web Processing Service (WPS)

Laboratoř geoinformatiky a kartografie

# **Základní formáty na Webu** • **úplným základem je HTML dokument** - podpora hypermédií (obrázky, animace, zvuk, video) **formáty pro obraz**  - JPEG - GIF - PNG • **formáty pro animace** - GIF - Flash - VML - SVG • **formáty pro zvuk** - MIDI - WAV - AU - MP3 Itoř geoinformatiky a kartografie

**ST** 

# **Pouţití formátů** • GIF a PNG - ikony - navigační prvky na stránce - loga - mapy (nejlepší pro ně je PNG) • JPEG - fotografie **SERVICE** atoř geoinformatiky a kartografie

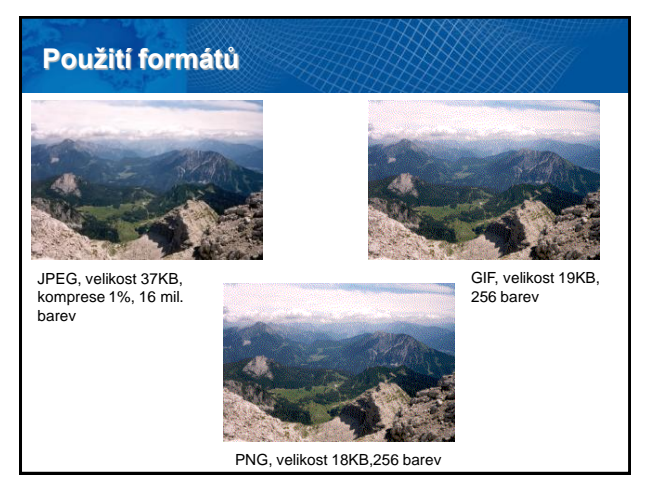

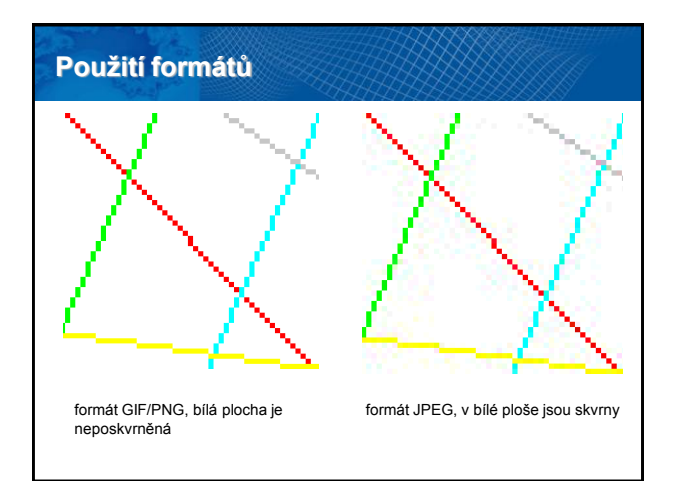

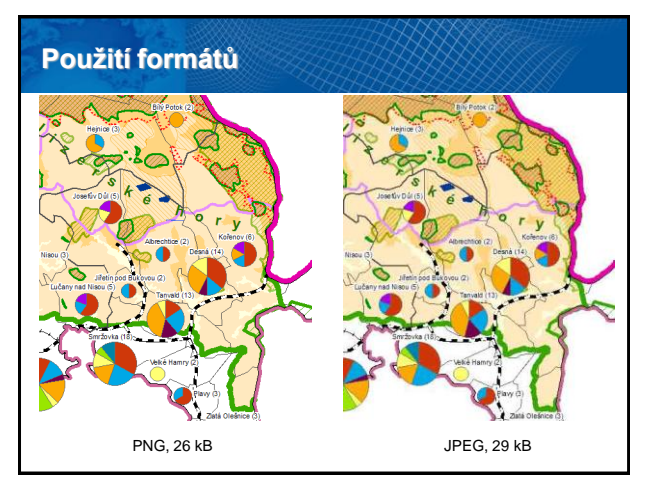

## **Přenos geodat na Webu**

#### **Vektorový**

• server na základě požadavku klienta připraví množinu geoprvků (pouze vektorová d.), provede případný ořez a zašle klientovi

- technologicky náročnější
- proprietární nebo otevřený formát => nutné aby prohlížeč dokázal data interpretovat
- formáty GML, KML (Google Earth), XML, SVG, ...

Často a výhodná kombinace obou způsobů v rámci jedné aplikace...

## **Přenos geodat na Webu**

#### **Rastrový**

• na serveru se dle požadavku klienta z rastrových a vektorových dat vygeneruje mapový výřez, jako obrázek se odešle klientovi

- technologicky jednodušší
- velký datový objem, velké objemy zbytečných nebo duplicitních dat
- omezené možnosti změn vzhledu
- běžné rastrové formáty musí umět prohlížeč JPEG, TIFF, GIF, PNG, ...

## **Princip DNS**

- prostor doménových jmen tvoří strom
- každý uzel tohoto stromu obsahuje informace o části jména (tj. doméně)
- kořenem stromu je tzv. kořenová doména, která se zapisuje jako samostatná tečka
- pod ní se v hierarchii zapisují tzv. domény nejvyšší úrovně - tematické (*com*, *edu*, *gov*,…) - státní (*cz*, *sk*, *uk*,…)
- strom se dělí do zón, který mají na starosti správci (<http://www.nic.cz/>)

**START** 

- počet CZ domén: 441 909 (07/2008)
- subdomény (např. [http://geogr.muni.cz\)](http://geogr.muni.cz/)

Laboratoř geoinformatiky a kartografie

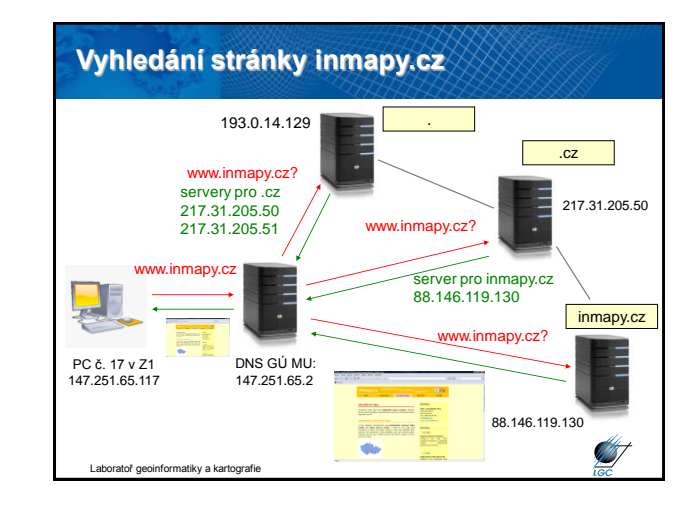

### **Základní webová publikace**

- striktně se držíme doporučení W3C
- grafiku můžeme zobrazit pouze ve 3 formátech (jpg, gif, png)
- pouze statické mapy, žádná interaktivita

#### **Řešení:**

- rozšíření na straně klienta (klientská aplikace)
- rozšíření na straně serveru (serverová aplikace)

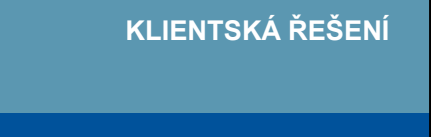

atiky a kartografie

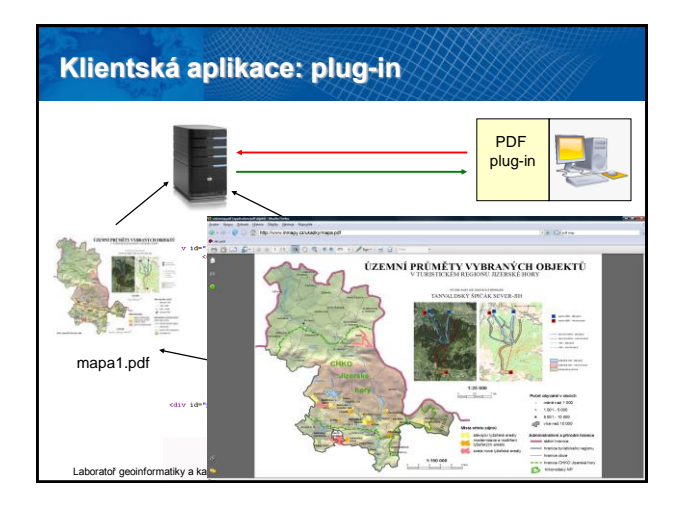

## **Klientská aplikace: plug-in**

#### **Výhody**

- interaktivní mapy
- plug-in (zásuvný modul) je zdarma
- tisíce různých plug-inů možnost rozšíření webové publikace

#### **Nevýhody:**

- nutnost instalace
- nutnost reinstalace při změně verzí (jako např. u SVG)
- mnohdy odlišné pro různé webové prohlížeče

Laboratoř geoinformatiky a kartografie

## **Klientská aplikace: plug-in**

**Hlavní vyuţívané formáty:**

- PDF (Portable Document Format) PDF plug-in
- VML (Vector Markup Language) v IE přirozeně; VML plug-in
- SVG (Scalable Vector Graphics) SVG plug-in
- SWF (Shockwave Flash) Flash plug-in

## **Spojení VML a SVG - AxioMap**

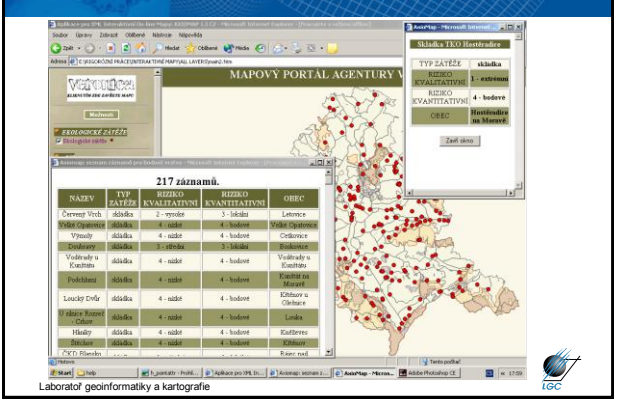

atoř geoinformatiky a kartografi

#### **Java**

- platformě nezávislý objektový programovací jazyk
- vyvinut Sun Microsystems, 1995
- používaný ke tvorbě aplikací nebo jejich podpoře na počítači či síti
- malé aplikace applety mohou být také součástí www stránek
- applety umžňují interaktivitu
- pro prohlížení je třeba instalovat Java virtual machine tzv. interpret Javy
- objektově orientovaný, distribuovaný, bezpečný, přenositelný,…
- pomalejší start programů (oproti C++,…) překlad a pak spuštění
- paměťová náročnost nutnost mít v paměti celé běhové prostředí
- chybí některé "klasické" funkce umožňující tvorbu chyb

tiky a kartografie

### **Klientská aplikace: Java** Java virtual machine mapa.class (X)HTML (X)HTML (X)HTML (X)HTML (X)HTML (X)HTML (X)HTML (X)HTML (X)HTML (X)HTML (X)HTML ( kód Java appletu <h1>Interaktivní mapy</h1> <p>Interaktivní mapy patří mezi <strong>nejžádanější mapové produkty</strong></p><br><h2>Jednoduché interaktivní mapy</h2> <p>Zde zvidíte příklad takové interaktivní mapy</p> <applet src="mapa.class"> **ST** Laboratoř geoinformatiky a kartografie

#### **JavaScript**

- jednoduchý skriptovací jazyk
- závislý na prohlížeči (uživatel jej může vypnout)
- v různých verzích prohlížečů nemusí korektně fungovat
- skript se může vložit přímo do stránky nebo uloží samostatně (přípona .js nebo .jse)
- stačí libovolný editor zdrojového kódu
- skript se zapisuje mezi značky <script> a </script>
- použití od validace formulářů, mouseover na mapách,…

#### atoř geoinformatiky a kartografie

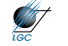

**S** 

## **Rozdíl mezi Javou a JavaScriptem**

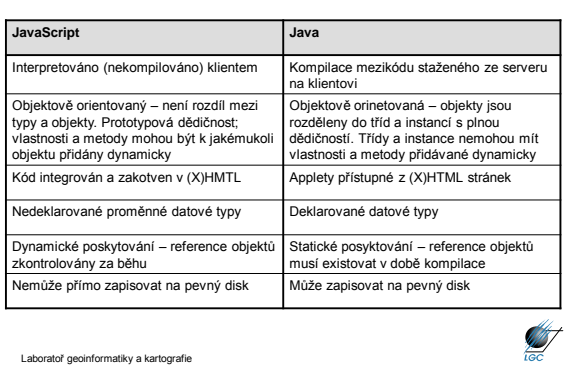

### **JavaScript a API**

• JavaScript nemusí sloužit jen jako čistě klientská aplikace

- v praxi často kombinace serverového řešení a klientské části pomocí API
- první byl Google JavaScriptovské API již 2005
- v českém prostředí 2007 Seznam a Atlas

### **Specifická klientská mapová řešení: Image mapy**

- obdoba principu Zoomify
- určené pro nepravidelné areály
- typický příklad: mapa správních celků
- definice oblastí + jim přidělení akce
- není závislé na serveru
- akce se tak děje neprodleně

#### **<map name="mapka" id="mapka">**

Laboratoř geoinformatiky a kartografie

**<area onmousemove="mapa('1');" onmouseout="mapa('0');" href="#" alt="Hlavní město Praha" title="Hlavní město Praha" shape="circle" coords="76,68,8"></area> <area onmousemove="mapa('13');" onmouseout="mapa('0');" href="#" alt="Vysočina" title="Vysočina" shape="poly"** 

**coords="123,108,127,86,102,76,86,90,88,100,104,107,105,114"></area>**

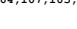

cý kraj **I** 

**ST** 

ratoř geoinformatiky a kartografie

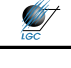

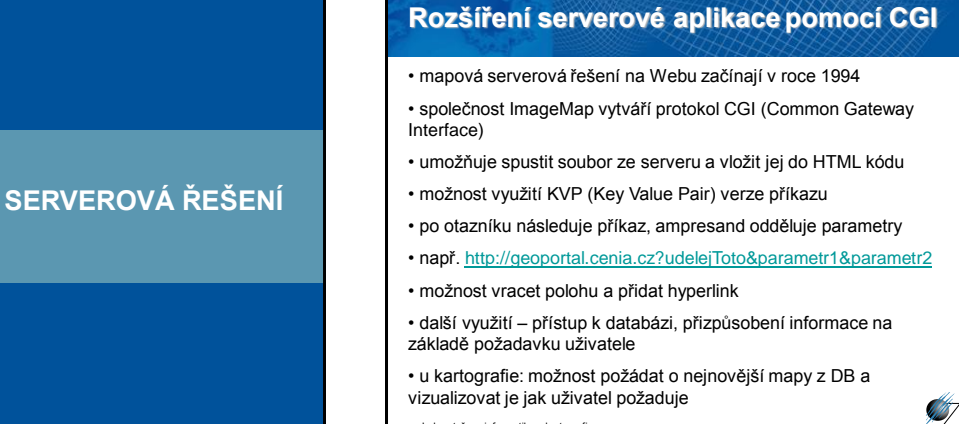

#### ratoř geoinformatiky a kartografie

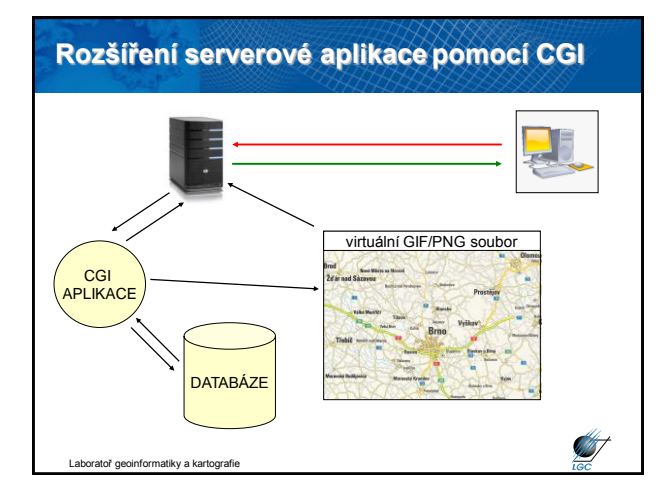

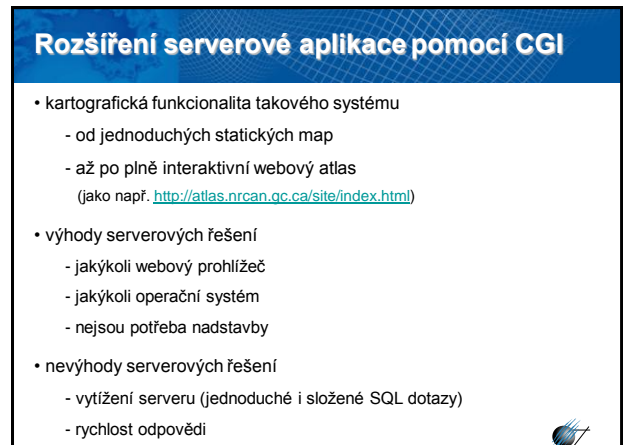

ratoř geoinformatiky a kartografie

## **Kombinovaná serverová aplikace**

- doposud prezentována oddělená klientská a serverová řešení
- v praxi velmi často kombinace obou řešení
- hlavní výhody:
	- vhodnější zapojení tlustých klientů
	- menší vytížení serveru
- mapový server na sebe bere povinnosti CGI aplikace
- proto umožňuje KVP příkazy
- příkaz je zpracován mapovým serverem, exportován jako GIF/JPG/PNG a poslán klientovi
- na straně klienta je pak např. JAVA aplikace vytvářející GUI

Laboratoř geoinformatiky a kartografie

#### Java virtual machine mapa.class kód Java appletu **Kombinovaná serverová aplikace**

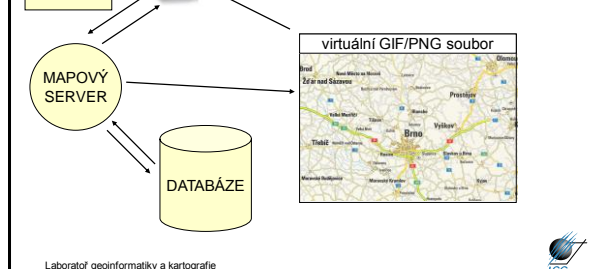

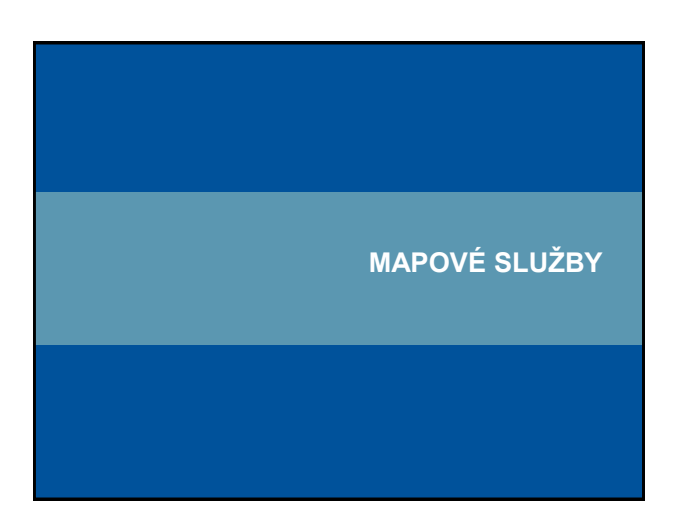

## **Webové služby**

**AST** 

**ANT** 

• další generace internetových aplikací

• vzájemná komunikace a sdílení dat mezi aplikacemi v prostředí internetu na základě standardizovaných protokolů

#### interoperabilita

• webovou službou se rozumí síťově přístupné rozhraní k funkcionalitě aplikace, které je vytvořeno pomocí standardizovaných internetových technologií

**STATISTICS** 

• vývoj standardů pro oblast webových mapových služeb: Open Geoospatial Concortium (OGC) – <http://www.opengeospatial.org/>

toř geoinformatiky a kartografie

## **Hlavní výhody mapových služeb**

- Přístup k mapám z několika serverů
- Kaskádování serverů
- Využití funkcí různých výrobců distribuovaný systém
- Formát dat je navenek prezentován standardním formátem
- Data jsou na místě vzniku a mohou být aktualizována na 1 místě

• Uživatel může přistoupit pouze ke službám, které opravdu potřebuje

Schéma webových služeb Laboratoř geoinformatiky a kartografie WMS server 1 WMS server 2 WMS server 3 WMS server 4 klient klient

Laboratoř geoinformatiky a kartografie

### **OGC standardy pro webové mapové sluţby**

- Web Map Service (WMS)
- Web Feature Servis (WFS)
- Web Coverage Servis (WCS)
- Web Processing Service (WPS)
- Styled Layer Descriptor (SLD)
- Filter Encoding
- Catalogue Service for Web (CAT)
- Geography Markup Language (GML)
- OGC KML (KML)
- standardy pro senzory (SPS, TML, …)

Laboratoř geoinformatiky a kartografie

### **Web Map Service (WMS)**

- počátek v roce 1998, specifikace 1.0.0 vydána 19. května 2000 • 2005 přijat jako standard ISO 19128
- snaha o sdílení map na Webu standardizovaný způsob jak získat mapu z Webu
- požadavek (request) parametry (text)
- odpověď (response) popis (XML) nebo mapa (bitmapa rastr)

**ST** 

• HTTP, POST, GET

**START** 

**ST** 

**Intoř** geoinformatiky a kartografie

#### **WMS poţadavky**

- **GetCapabilities** XML soubor (nejen) pro první komunikaci
- **GetMap** primární; mapa v určitém formátu; vyžaduje č. specifikace
- **GetFeatureInfo**  vrací XML soubor s atributy prvku na mapě o určitých souřadnicích; vyžaduje č. specifikace
- povinným parametrem u všech je SERVICE=WMS

#### • WMS požadavky:

[http://geoportal.cenia.cz/wmsconnector/com.esri.wms.Esrimap/ceu\\_II\\_voj\\_map?SE](http://geoportal.cenia.cz/wmsconnector/com.esri.wms.Esrimap/ceu_II_voj_map?SERVICE=WMS&REQUEST=GetCapabilities%20) [RVICE=WMS&REQUEST=GetCapabilities](http://geoportal.cenia.cz/wmsconnector/com.esri.wms.Esrimap/ceu_II_voj_map?SERVICE=WMS&REQUEST=GetCapabilities%20) 

<http://wms.jpl.nasa.gov/wms.cgi>[?SERVICE=WMS&REQUEST=GetCapabilities](http://geoportal.cenia.cz/wmsconnector/com.esri.wms.Esrimap/ceu_II_voj_map?SERVICE=WMS&REQUEST=GetCapabilities%20) 

<http://wms.cuzk.cz/wms.asp?service=WMS&request=GetCapabilities> Laboratoř geoinformatiky a kartografie

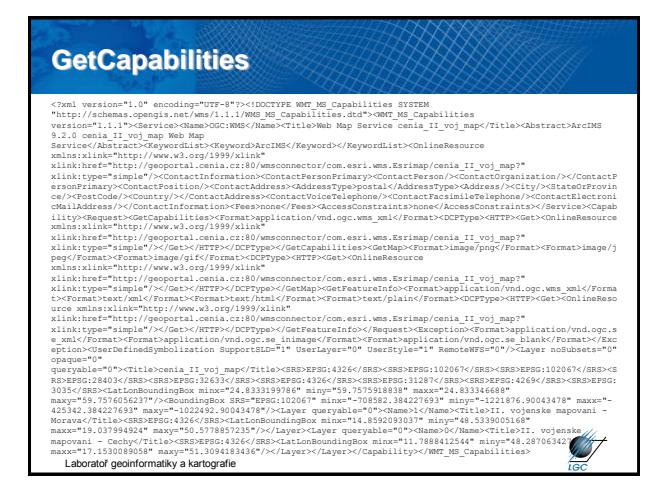

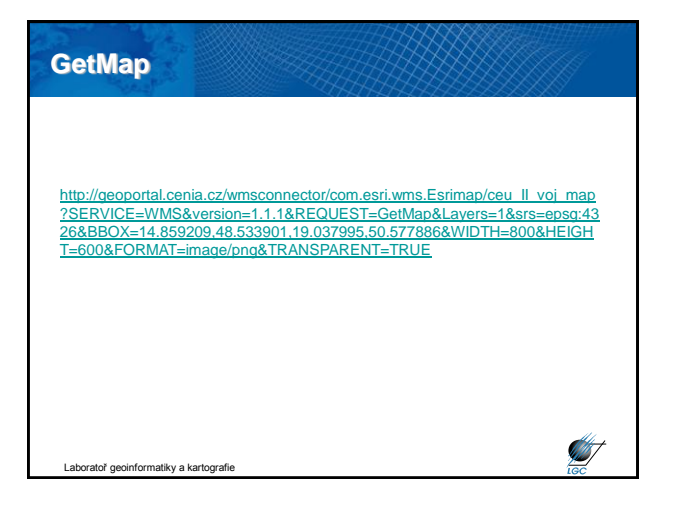

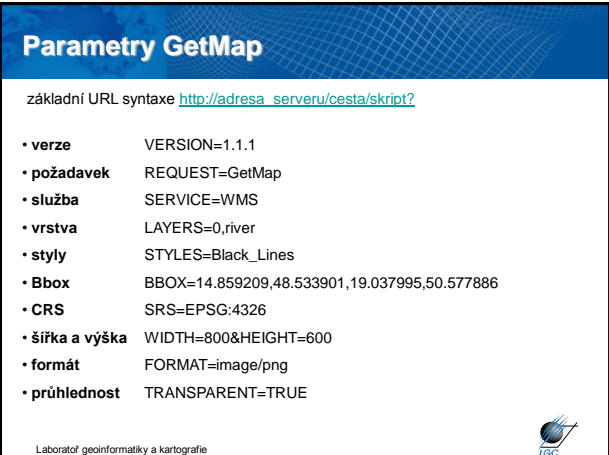

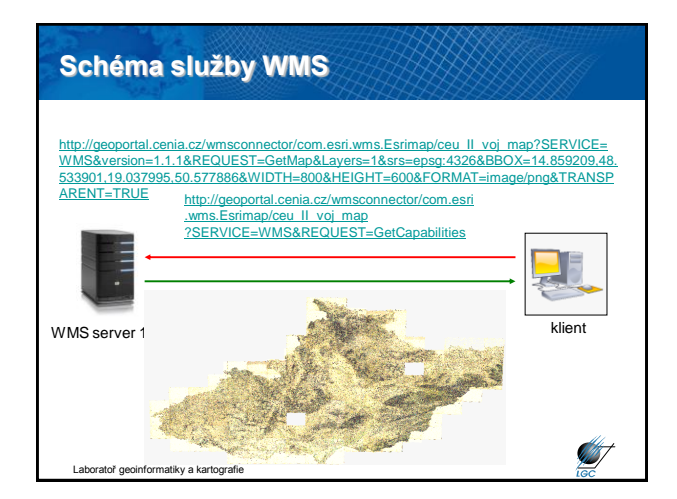

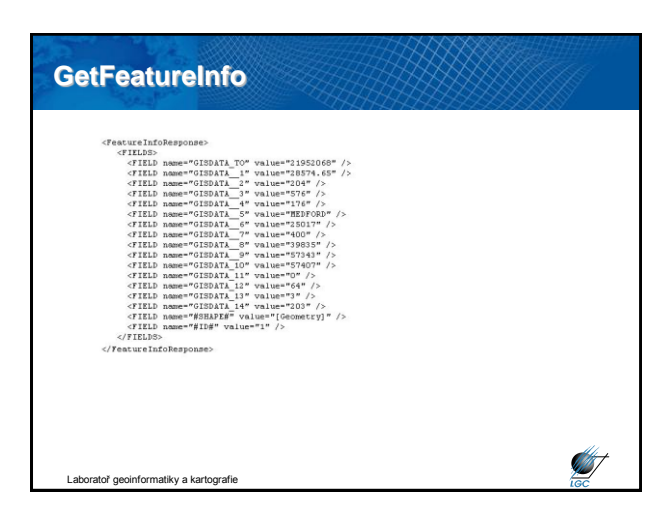

### **Problémy s WMS**

- různá kvalita dat mapových serverů
	- slučování neslučitelných dat
	- nesoulad měřítek
	- rozdílný časový rozsah mapových serverů
- problém s různou symbologií
	- může zlepšit/zhoršit SLD
- WMS neuvažuje o protokolu SOAP
- mnoho těchto problémů řeší **metadata**

toř geoinformatiky a kartografie

### **Základní WMS servery v ČR**

- [http://geoportal.cenia.cz](http://geoportal.cenia.cz/)
- [http://heis.vuv.cz/data/isapi.dll](http://heis.vuv.cz/data/isapi.dll?SERVICE=WMS&REQUEST=GetCapabilities)
- [http://www.bnhelp.cz/cgi-bin/crtopo?](http://www.bnhelp.cz/cgi-bin/crtopo?service=WMS&request=GetCapabilities)
- [http://195.113.178.19/html/WMS\\_topo.dll](http://195.113.178.19/html/WMS_topo.dll)
- [http://mapy.kr-stredocesky.cz/ids\\_zony\\_wms](http://mapy.kr-stredocesky.cz/ids_zony_wms?SERVICE=WMS&REQUEST=GetCapabilities)
- [http://212.158.143.165/cgi-bin/oprl.asp](http://212.158.143.165/cgi-bin/oprl.asp?SERVICE=WMS&REQUEST=GetCapabilities)
- [http://www.wmap.cz/kr-kralovehradecky/mapywms/isapi.dll](http://www.wmap.cz/kr-kralovehradecky/mapywms/isapi.dll?SERVICE=WMS&REQUEST=GetCapabilities)
- [http://wms.cuzk.cz/wms.asp](http://wms.cuzk.cz/wms.asp?service=WMS&request=GetCapabilities)

tiky a kartografie

**S** 

**STATE** 

### **Web Coverage Service (WCS)**

- standardizovaný způsob, jak získávat vektorová a/nebo rastrová data plus atributy (vč. DEMů)
- datová služba jediným rozdílem oproti WMS je rozměr pixelu
- místo JPEG/GIF/PNG obrázku vrací GML popis rastru
- požadavek (request) parametry XML/GML
- odpověď (response) popis (XML) nebo data (XML/GML)
- HTTP, POST, GET
- Data mohou být v DTED, GeoTIFF, HDF-EOS, NITF
- Operace: GetCapabilites, GetCoverage a DescribeCoverageType
- Příklad je Atlas kryosféry <http://nsidc.org/data/atlas/>

Laboratoř geoinformatiky a kartografie

## **Web Feature Service (WFS)**

- standardizovaný způsob, jak získávat vektorová data z DB
- požadavek (request) parametry XML/GML
- odpověď (response) popis (XML) nebo data (XML/GML)
- GML = kompletní popis prvku
- HTTP, POST, GET
- klasické WFS (basic) je READ ONLY

• WFS-T (Transactional) = práce s databází (vkládání, smazání, aktualizace, zamknutí, odemknutí, stanovení restrikcí, validace integrity dat)

• WFS-T umožňuje plnohodnotné zpracování DB

Laboratoř geoinformatiky a kartografie

**ST** 

**SANT** 

## **Web Processing Service (WPS)**

- původně nazývaná Geoprocessing Service
- přejmenováno kvůli možné záměně se zkratkou GPS
- standardní rozhraní publikace prostorových procesů
- online služba prakticky jakékoli GIS funkcionality
- klientský přístup k přednastaveným výpočetním modelům operujícím nad prostorovými daty
- pracuje nad vektorovými i rastrovými daty
- výstup není definován
- v ČR žádný veřejný WCS server
- v Evropě jediný veřejný WFS server <http://193.56.4.167/ionicwrs/wrs/WRS>

Laboratoř geoinformatiky a kartografie

## **Přehled serverů – WMS, WFS, WCS, WPS**

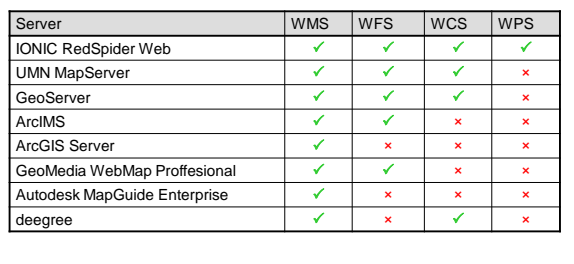

**ANT** 

#### <http://www.opengeospatial.org/resource/products/compliant>

### **Catalogue Service (CSW; CAT)**

- Catalogue Services for Web (CSW)
- věcné, prostorové a časové vyhledávání
- základem jsou metadata dle ISO 19115/19119/19139
- specifikace rozhraní mezi klienty a katalogovou službou
- dotazovací prvky

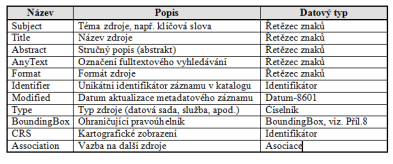

liky a kartografi

### **CSW poţadavky**

**Intoř** geoinformatiky a kartografie

**AST** 

**ST** 

- **GetCapabilities** základní metadata služby
- **DescribeRecord** popis struktury metadatového záznamu
- GetDomain popis domény parametrů
- **GetRecords** vrací metadatové záznamy
- GetRecordsById vrací metadatové záznamy podle ID
- HarvestRecords získání zdrojů z konkrétního umístění na serveru
- Transaction sada akcí "vlož", "aktualizuj" a "smaž" použitelná pro metadatové položky uchovávané v implementaci katalogové služby **College Strategie** atiky a kartografie

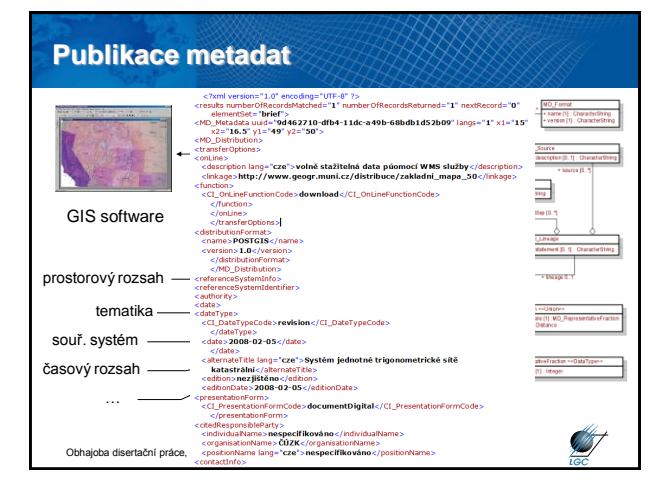

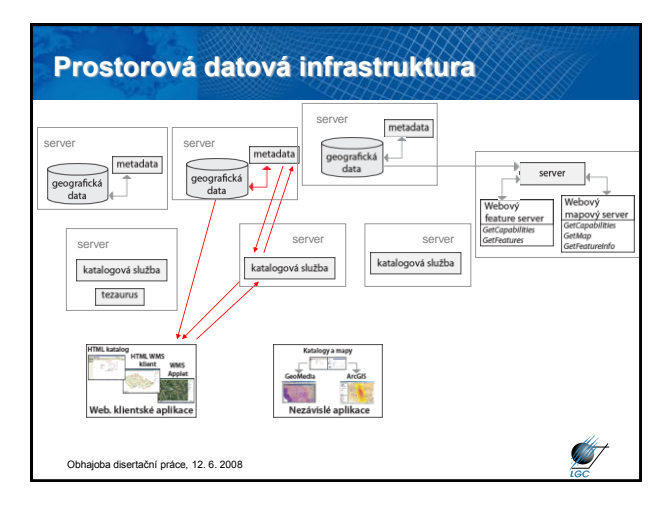

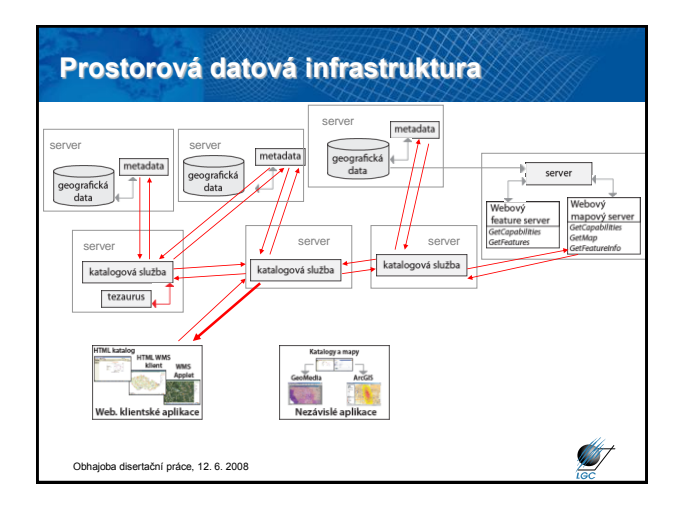

# **Implementace CAT, CSW 2.0**

<http://mis.cenia.cz/metadata/catClient.php?detail=1&lang=cze>

#### <http://www.inspire-geoportal.eu/catalogues.htm>

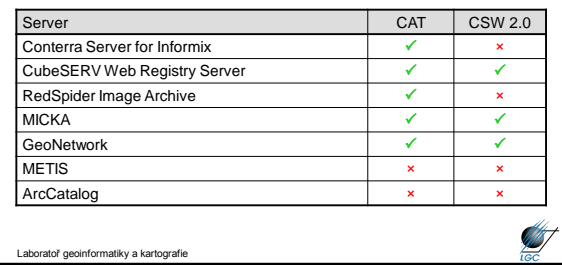